## **Foreman - Bug #21230**

# **Foreman 1.16-RC1 provisioning template "Kickstart RHEL Default" is missing switch for Puppet 5**

10/06/2017 05:52 AM - Dirk Götz

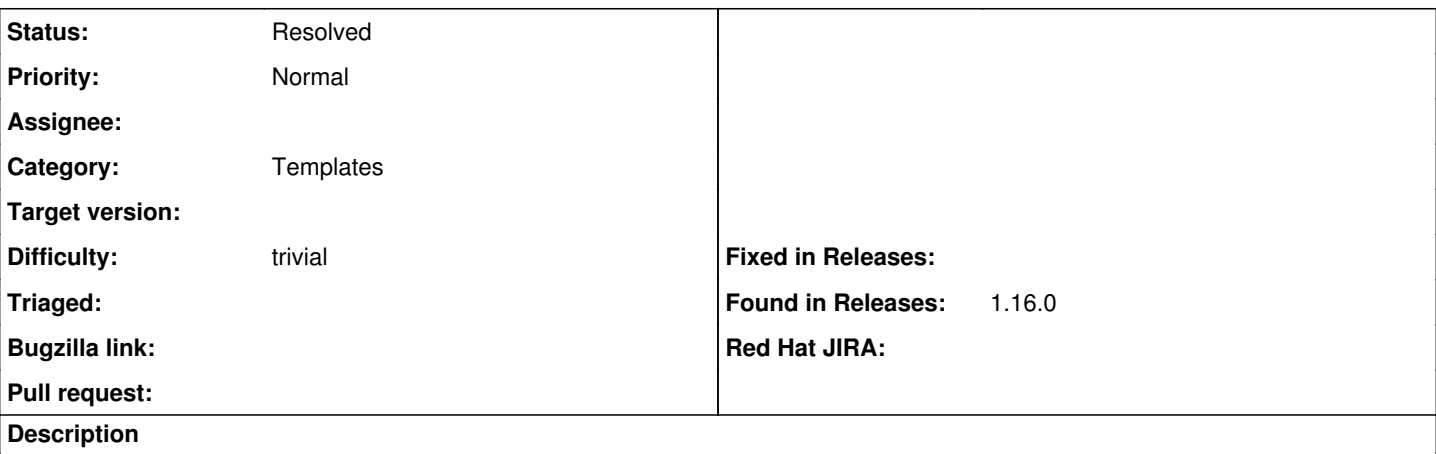

Not sure if the templates will be updated automatically with further release candidates, but for now the provisioning template "Kickstart RHEL Default" is missing the switch for Puppet 5.

In the community template:

[https://github.com/theforeman/community-templates/blob/develop/provisioning\\_templates/provision/kickstart\\_default.erb#L179](https://github.com/theforeman/community-templates/blob/develop/provisioning_templates/provision/kickstart_default.erb#L179) In the release candidate:

[https://github.com/theforeman/foreman/blob/1.16-stable/app/views/unattended/provisioning\\_templates/provision/kickstart\\_rhel\\_defaul](https://github.com/theforeman/foreman/blob/1.16-stable/app/views/unattended/provisioning_templates/provision/kickstart_rhel_default.erb#L158) [t.erb#L158](https://github.com/theforeman/foreman/blob/1.16-stable/app/views/unattended/provisioning_templates/provision/kickstart_rhel_default.erb#L158)

So activating the Puppet 5 repository via snippet will only happen when two parameters are set. Snippet already contains the parameter "enable-puppetlabs-puppet5-repo":

[https://github.com/theforeman/foreman/blob/1.16-stable/app/views/unattended/provisioning\\_templates/snippet/\\_puppetlabs\\_repo.erb](https://github.com/theforeman/foreman/blob/1.16-stable/app/views/unattended/provisioning_templates/snippet/_puppetlabs_repo.erb#L37) [#L37](https://github.com/theforeman/foreman/blob/1.16-stable/app/views/unattended/provisioning_templates/snippet/_puppetlabs_repo.erb#L37)

### **History**

#### **#1 - 10/06/2017 08:12 AM - Dirk Götz**

Recognized the same problem for "Preseed default finish" and properly all other mentioned in <https://github.com/theforeman/community-templates/commit/ccaef7c230b71846a3674fe15a3c472fc23e79fe>.

#### **#2 - 10/06/2017 08:53 AM - Anonymous**

Could you please sync the 1.16-stable branch from the community-templates repo into your instance and report back if it's good then? 1.16 RC2 will update the templates in core before releasing.

#### **#3 - 10/09/2017 02:55 AM - Dirk Götz**

Testing (CentOS 7 and Debian stretch) did not complete on friday, but now I can say it will work fine when templates are updated.

#### **#4 - 11/04/2017 05:37 PM - Anonymous**

*- Status changed from New to Resolved*

*- Assignee set to Anonymous*